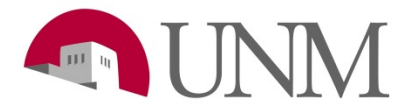

## Submitting Requisitions

Revision Date: 01/2021 Responsible Department: Student Employment Office

## Purpose:

This process is to show how to submit a requisition so students can apply for a position within your departments.

## Available to:

Hiring Coordinators, HR Managers

## Roles Needed:

Position Description Administrator for Student

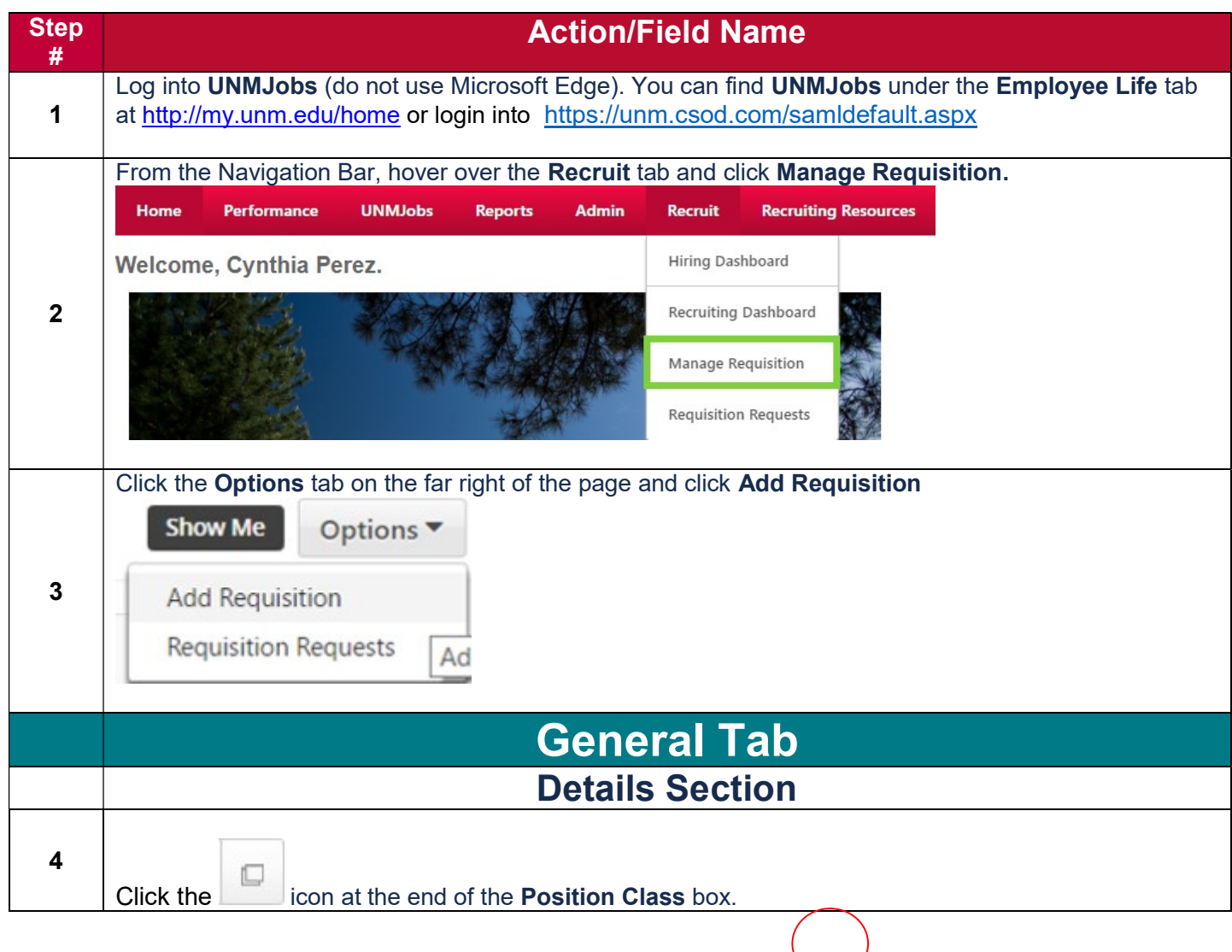

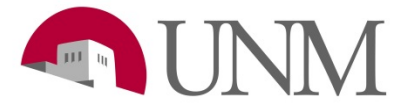

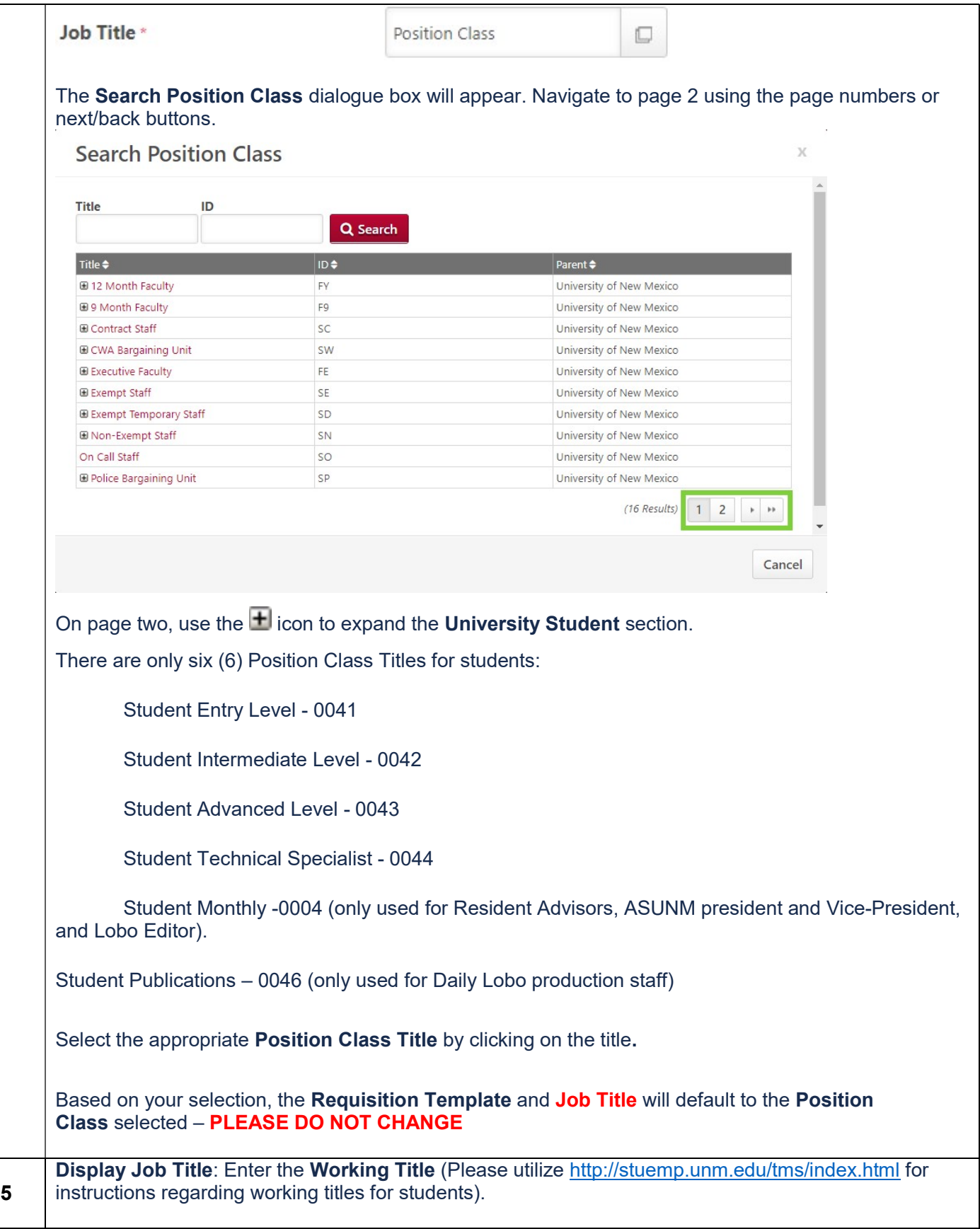

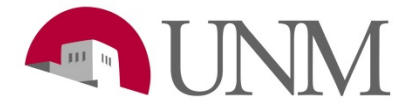

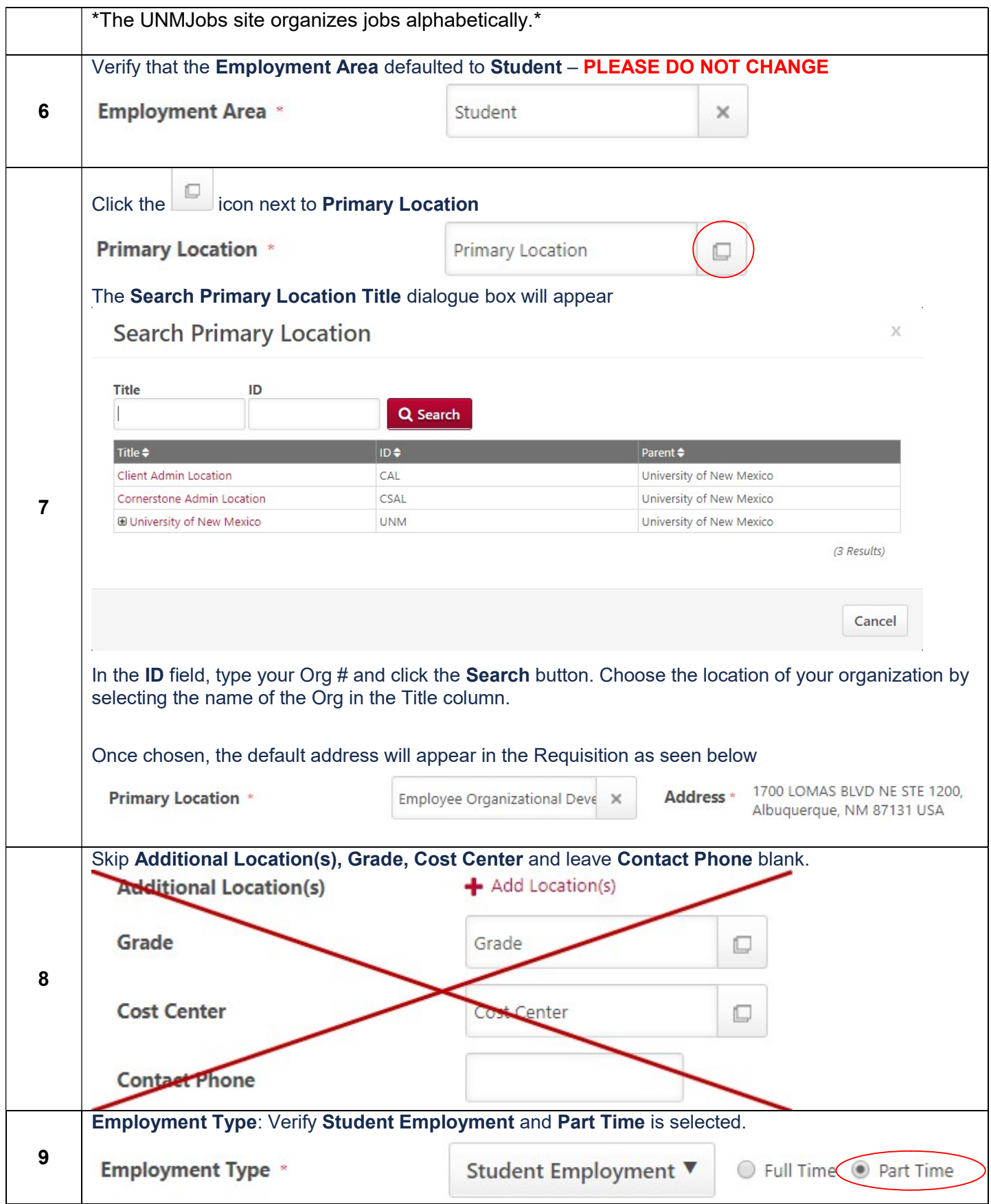

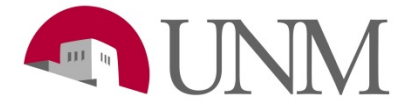

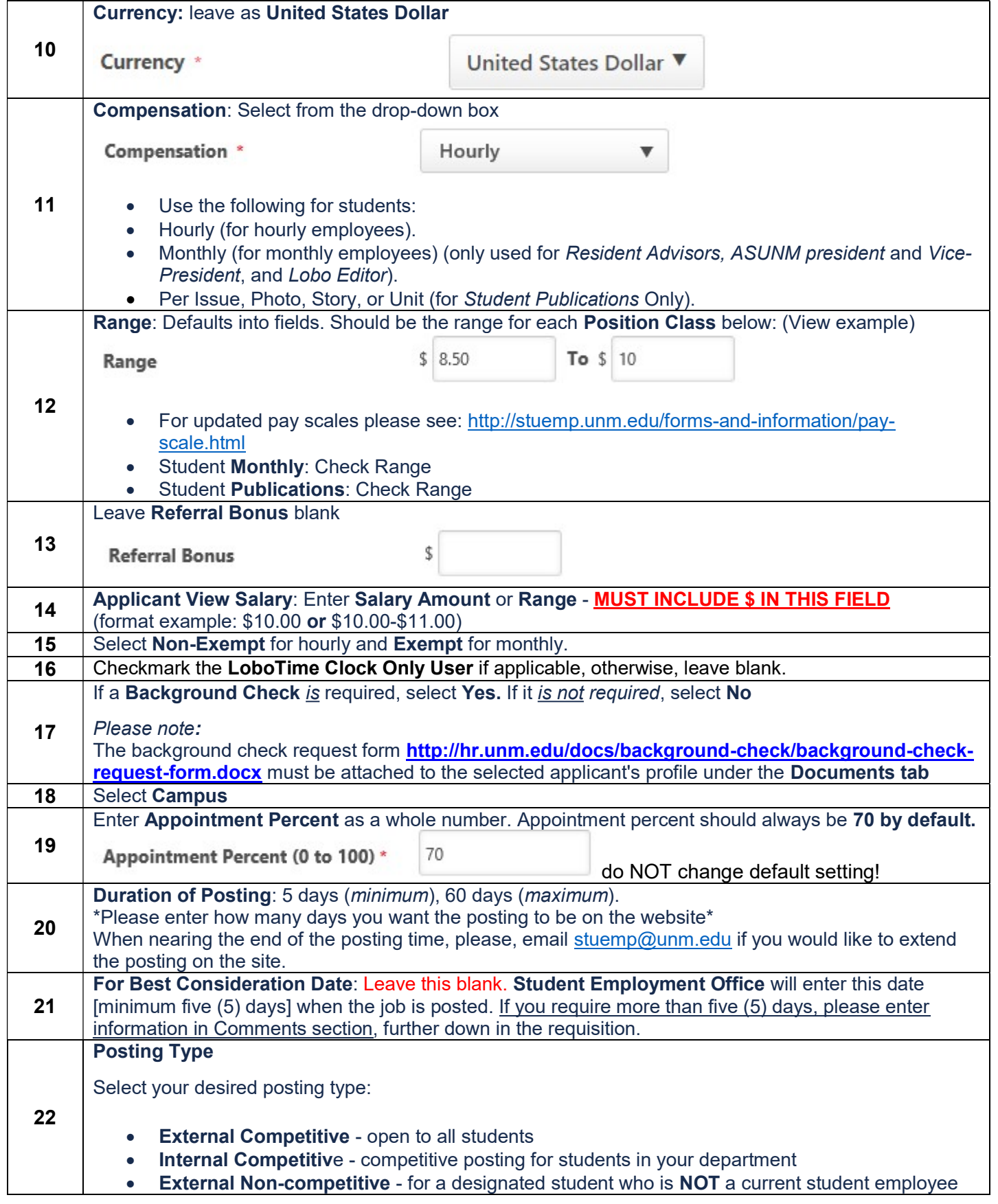

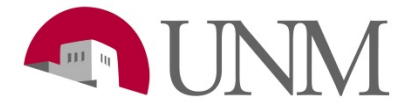

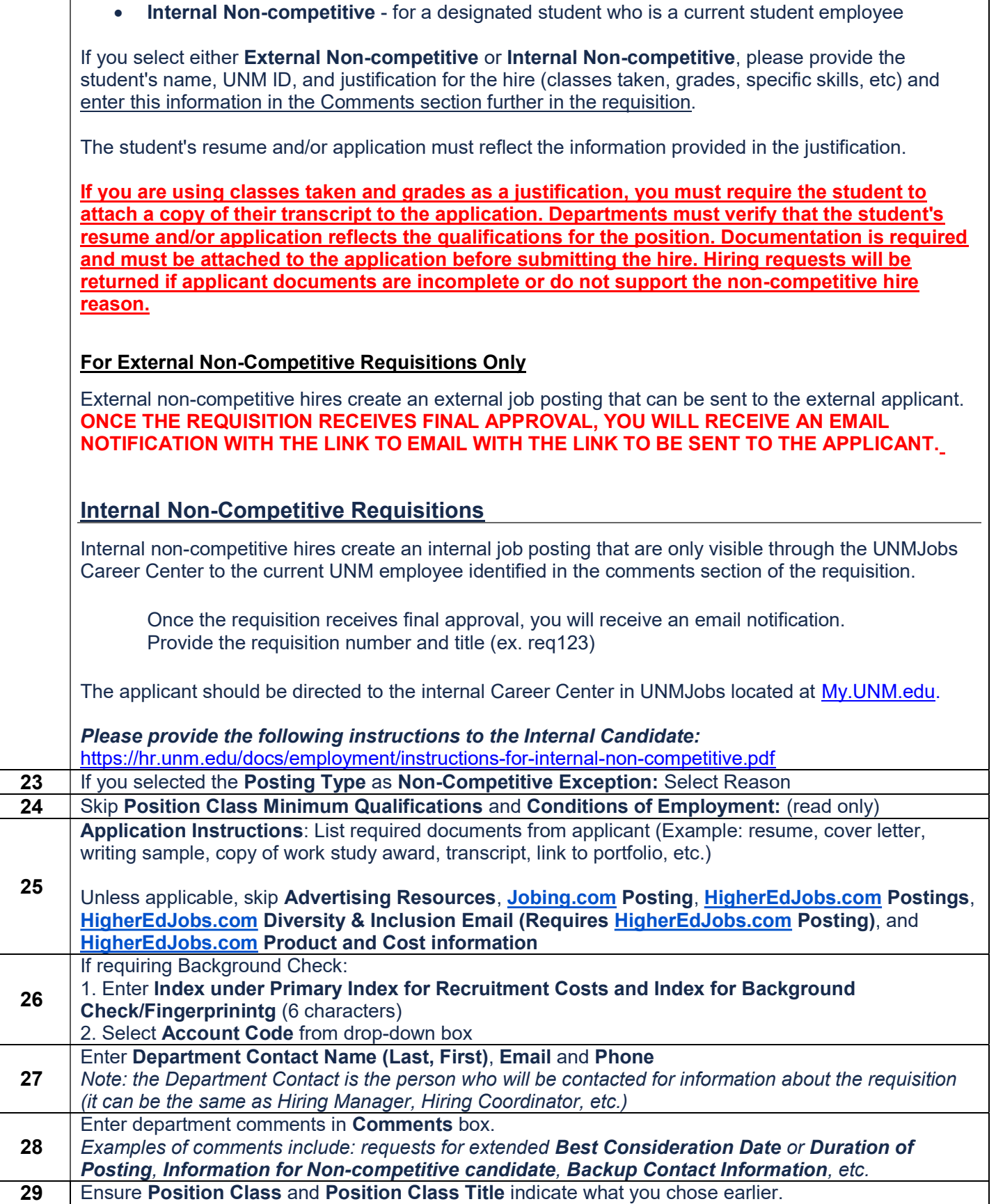

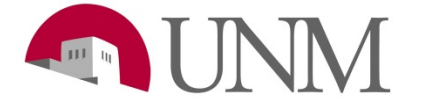

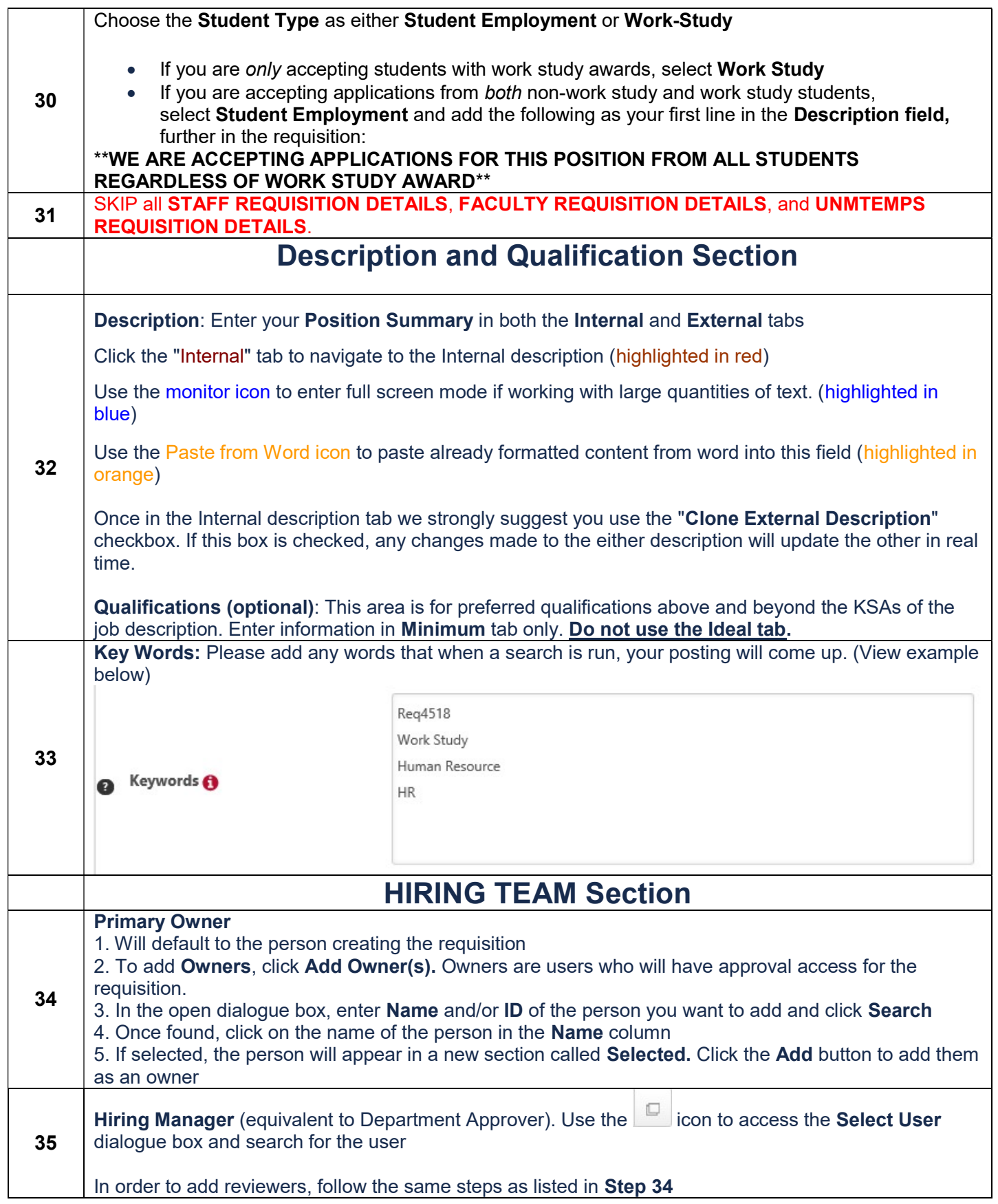

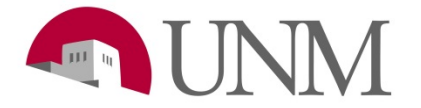

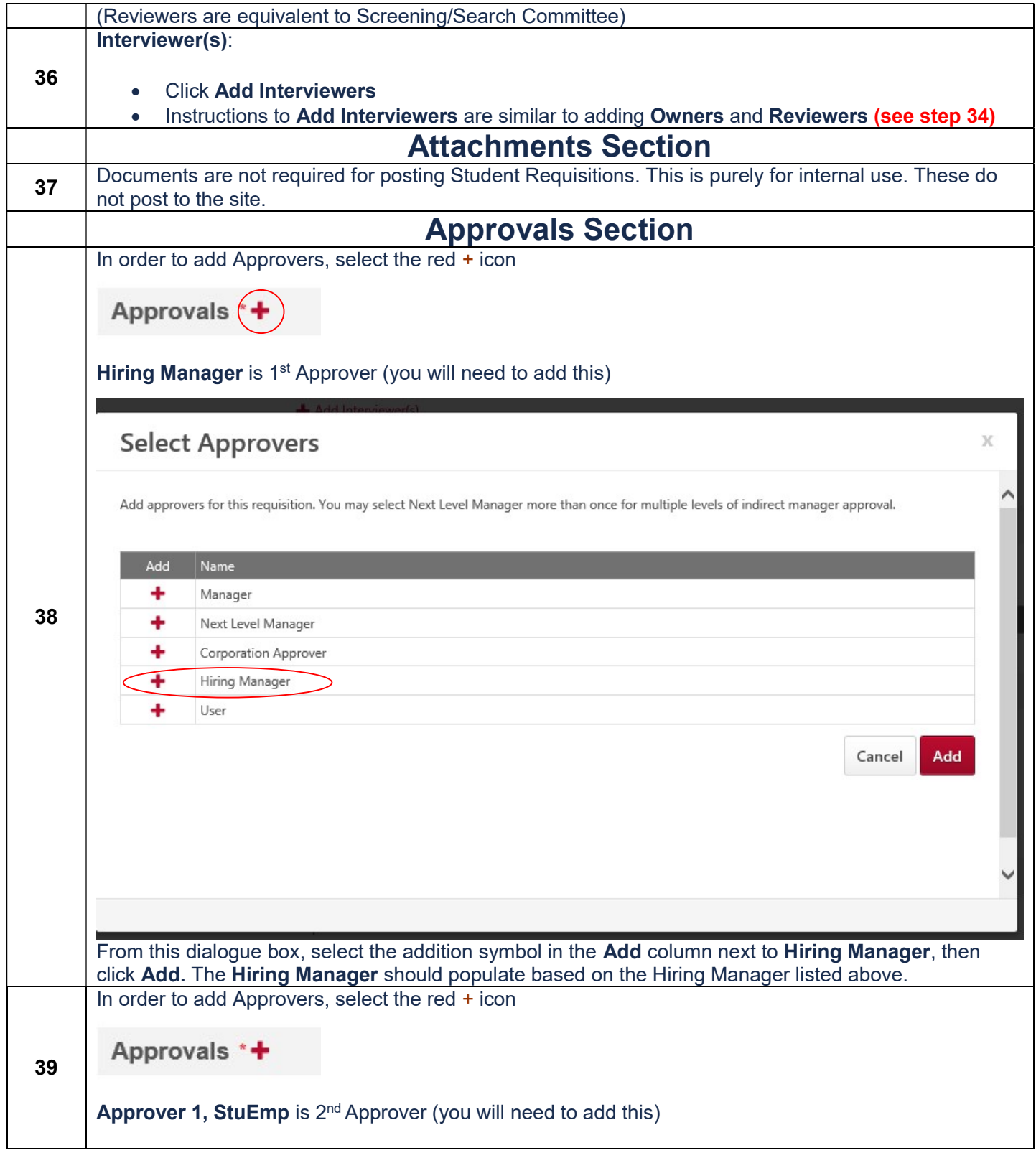

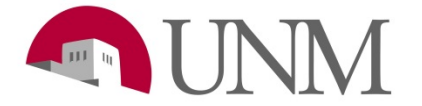

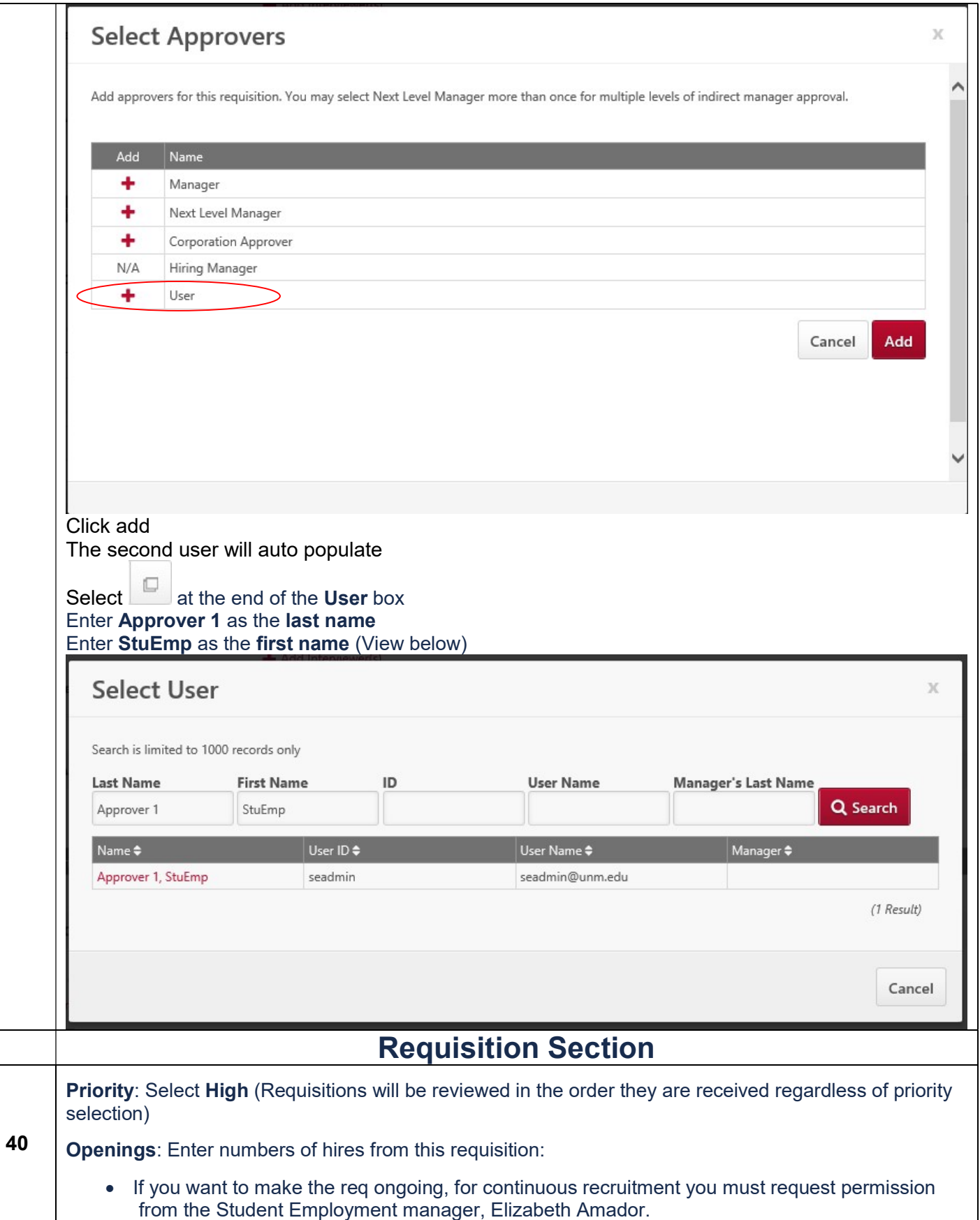

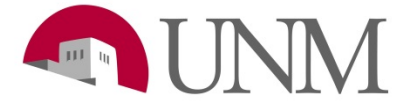

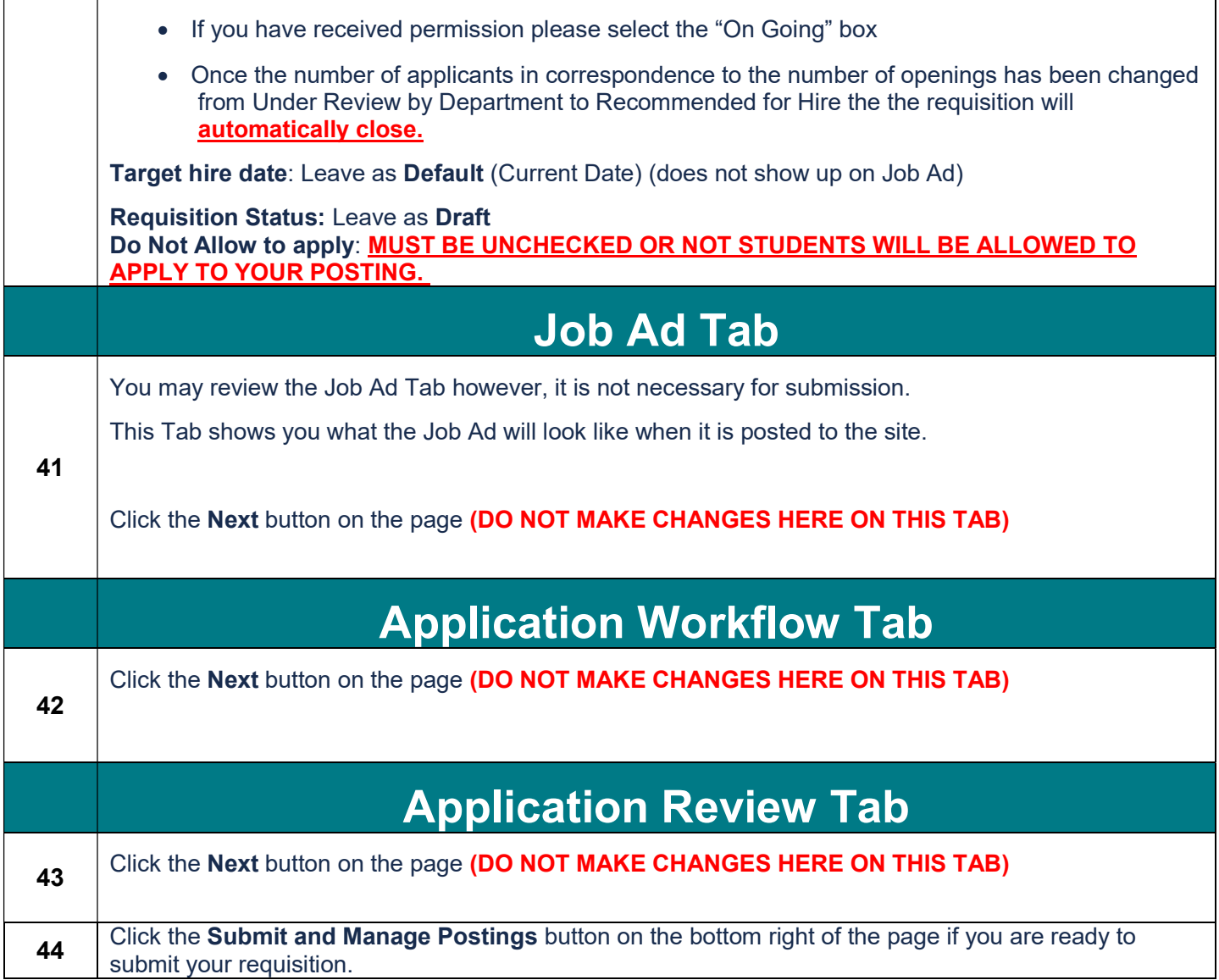

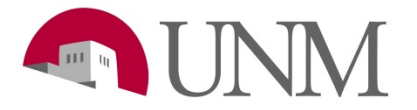

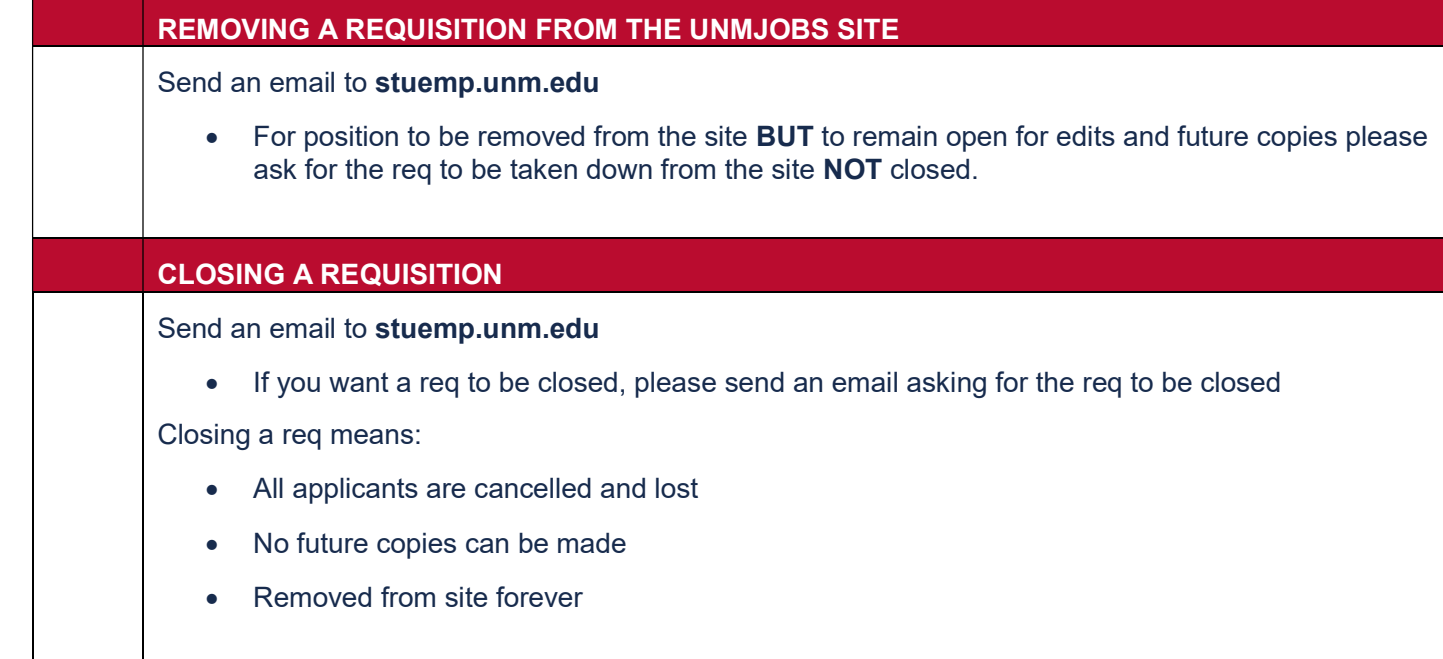